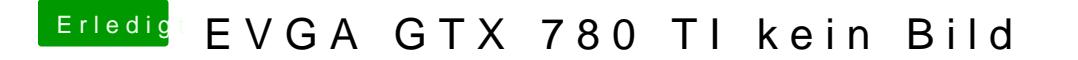

Beitrag von John Doe vom 17. Mai 2014, 18:10

hast du die Nvidia Treiber schon installiert ?

Hier für Maverhotkps://www.nvidia.com/download&rResults.aspx/73628/en-us